## **COMS [W4172](http://graphics.cs.columbia.edu/courses/csw4172) 3D User Interfaces and Augmented Reality Syllabus and Assignments**

Spring 2024, Tu/Th 1:10–2:25pm, MUDD 227

Prof. [Steven](http://www.cs.columbia.edu/~feiner/) Feiner feiner [AT] cs [DOT] columbia [DOT] edu

212-853-8453

**Schedule is subject to change.** (L *n* = LaViola et al. Chapter *n*; S *n* = Schmalstieg and Höllerer Chapter *n*)

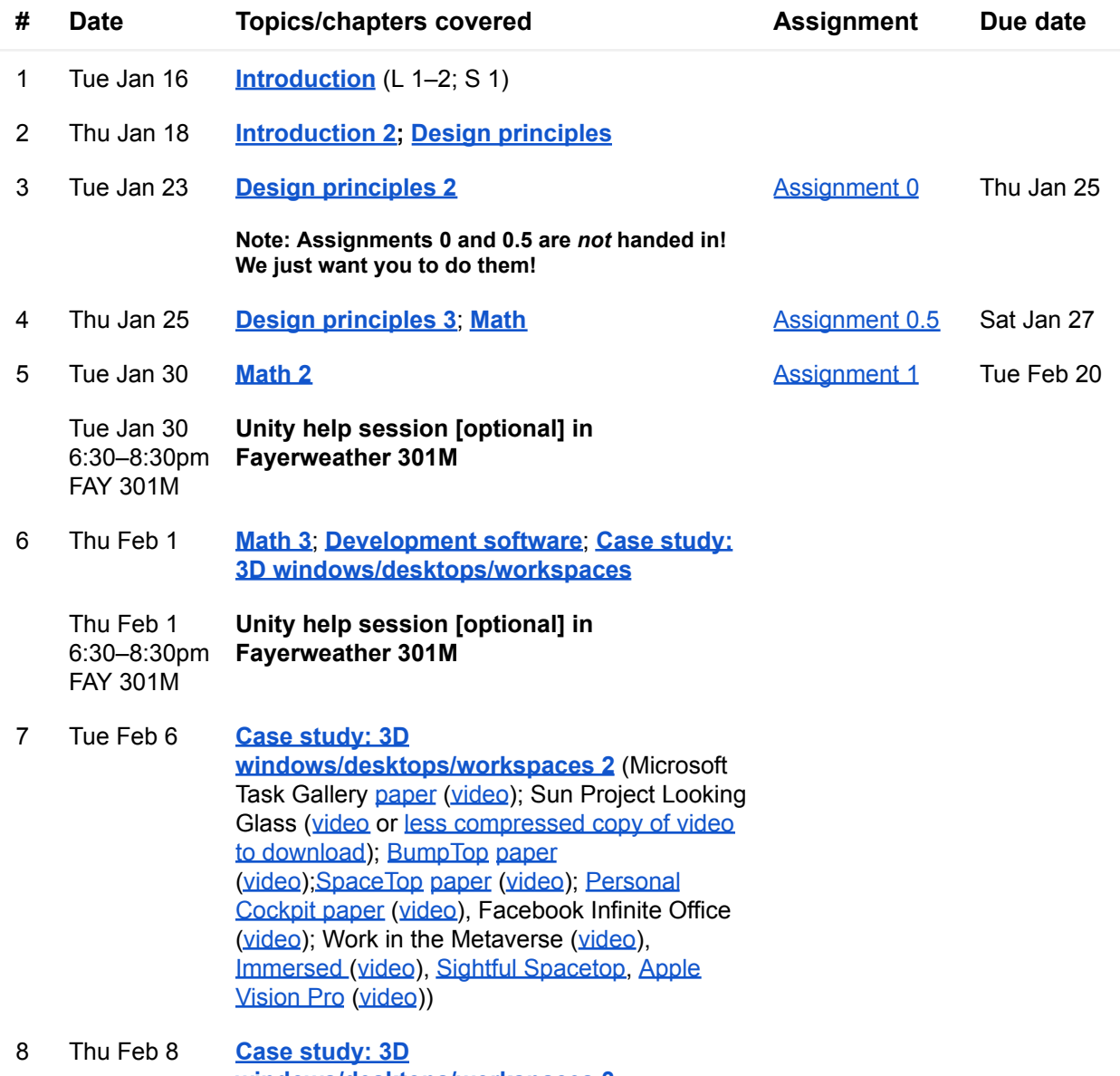

**[windows/desktops/workspaces](http://graphics.cs.columbia.edu/courses/csw4172/classes/3Dwindows-24-3.pdf) 3**

9 Tue Feb 13 **[Perception,](http://graphics.cs.columbia.edu/courses/csw4172/classes/3Dperception-24.pdf) displays, and devices** (L 3, L 5.1–5.2, S 2) Wed Feb 14 6:00–8:00pm Uris 330 **Unity help session [optional] in Uris 330** 10 Thu Feb 15 **[Perception,](http://graphics.cs.columbia.edu/courses/csw4172/classes/3Dperception-24-2.pdf) displays, and devices 2** Thu Feb 15 3:00–5:0pm **Schapiro** CEPSR 6LE3 **Unity help session [optional] in Schapiro CEPSR 6LE3** 11 Tue Feb 20 **[Perception,](http://graphics.cs.columbia.edu/courses/csw4172/classes/3Dperception-24-3.pdf) displays, and devices 3** [Assignment](http://graphics.cs.columbia.edu/courses/csw4172/assn2-24s.pdf) 2 Tue Mar 5 12 Thu Feb 22 **[Perception,](http://graphics.cs.columbia.edu/courses/csw4172/classes/3Dperception-24-4.pdf) displays, and devices 4** 13 Tue Feb 27 **[Perception,](http://graphics.cs.columbia.edu/courses/csw4172/classes/3Dperception-24-5.pdf) displays, and devices 5**; **Selection and [manipulation](http://graphics.cs.columbia.edu/courses/csw4172/classes/3Dselection-24.pdf)** (L 5.3–5.8, L 7); Hear NASA Ames 3D audio [spatialization](http://graphics.cs.columbia.edu/courses/csw4172/resources/NASAspatial.mp3) demo [if your browser doesn't have a plug-in for .mp3 files, you may need to right-click and save this file to play it]. *Please listen through stereo earphones!!!*) 14 Thu Feb 29 **Selection and [manipulation](http://graphics.cs.columbia.edu/courses/csw4172/classes/3Dselection-24-2.pdf) 2** (L 6) 15 Tue Mar 5 **Selection and [manipulation](http://graphics.cs.columbia.edu/courses/csw4172/classes/3Dselection-24-3.pdf) 3** [Assignment](http://graphics.cs.columbia.edu/courses/csw4172/assn3-24s.pdf) 3 Tue Mar 26 16 Thu Mar 7 **Selection and [manipulation](http://graphics.cs.columbia.edu/courses/csw4172/classes/3Dselection-24-4.pdf) 4**; **[Travel](http://graphics.cs.columbia.edu/courses/csw4172/classes/3Dtravel-24.pdf)** (L 8–8.8) Tue Mar 12 No class: Spring Break Thu Mar 14 No class: Spring Break 17 Tue Mar 19 **[Development](http://graphics.cs.columbia.edu/courses/csw4172/classes/3DunityInputMobileDevices-24.pdf) tools: Unity mobile device [input](http://graphics.cs.columbia.edu/courses/csw4172/classes/3DunityInputMobileDevices-24.pdf)** 18 Thu Mar 21 **[Development](http://graphics.cs.columbia.edu/courses/csw4172/classes/3DunityNetworking-24.pdf) tools: Unity networking** Final [project](http://graphics.cs.columbia.edu/courses/csw4172/finalProj-24s.pdf) Team name, members, and one-sentence project idea: Proposal: Three progress reports: Wed Mar 27 11:59pm Thu Apr 4 Thu Apr 11, Thu Apr 18, Thu Apr 25

> Individual team To be

meeting:

scheduled Tue Apr 30–Wed May 1

Presentation (official exam time): Tue May 7 1:10–4pm, Mudd 227

- 19 Tue Mar 26 **[Travel](http://graphics.cs.columbia.edu/courses/csw4172/classes/3Dtravel-24-2.pdf) 2**
- 20 Thu Mar 28 **[Travel](http://graphics.cs.columbia.edu/courses/csw4172/classes/3Dtravel-24-3.pdf) 3**
- 21 Tue Apr 2 **[Travel](http://graphics.cs.columbia.edu/courses/csw4172/classes/3Dtravel-24-4.pdf) 4**; **[Wayfinding](http://graphics.cs.columbia.edu/courses/csw4172/classes/3Dwayfinding-24.pdf)** (L 8.9–8.12)
- 22 Thu Apr 4 **Final project proposal** (Each team will give an overview of their proposed project, addressing the issues posed in the assignment.)
- 23 Tue Apr 9 **[Wayfinding](http://graphics.cs.columbia.edu/courses/csw4172/classes/3Dwayfinding-24-2.pdf) 2**

## 24 Thu Apr 11 **Final project progress report 1** (Each team will give a brief overview of their progress)

- 25 Tue Apr 16 **[Wayfinding](http://graphics.cs.columbia.edu/courses/csw4172/classes/3Dwayfinding-24-3.pdf) 3**; **3D [tracking](http://graphics.cs.columbia.edu/courses/csw4172/classes/3Dtracking-24.pdf)** (S 3, 4)
- 26 Thu Apr 18 **Final project progress report 2** (Each team will give a brief overview of their progress.); **3D tracking 2**
- 27 Tue Apr 23 **3D [tracking](http://graphics.cs.columbia.edu/courses/csw4172/classes/3Dtracking-24-2.pdf) 2**; **[Evaluation](http://graphics.cs.columbia.edu/courses/csw4172/classes/3Devaluation-24.pdf)** (L 11)
- 28 Thu Apr 25 **Final project progress report 3** (Each team will give a brief overview of their progress.)

Tue–Wed Apr 30–May 1 **Individual project team meetings** (30-minute meetings to be scheduled)

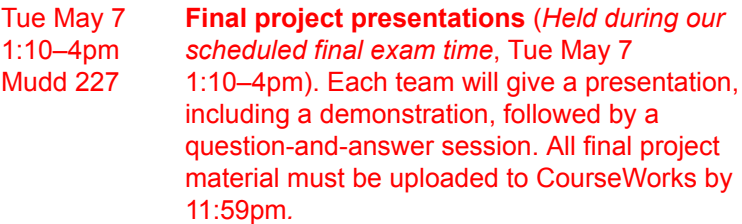